## Photoshop

Photoshop

- 13 ISBN 9787542737557
- 10 ISBN 7542737554

出版时间:2007-7

页数:350

版权说明:本站所提供下载的PDF图书仅提供预览和简介以及在线试读,请支持正版图书。

## www.tushu000.com

Photoshop

Photoshop<br>
ISBN 9787542737557

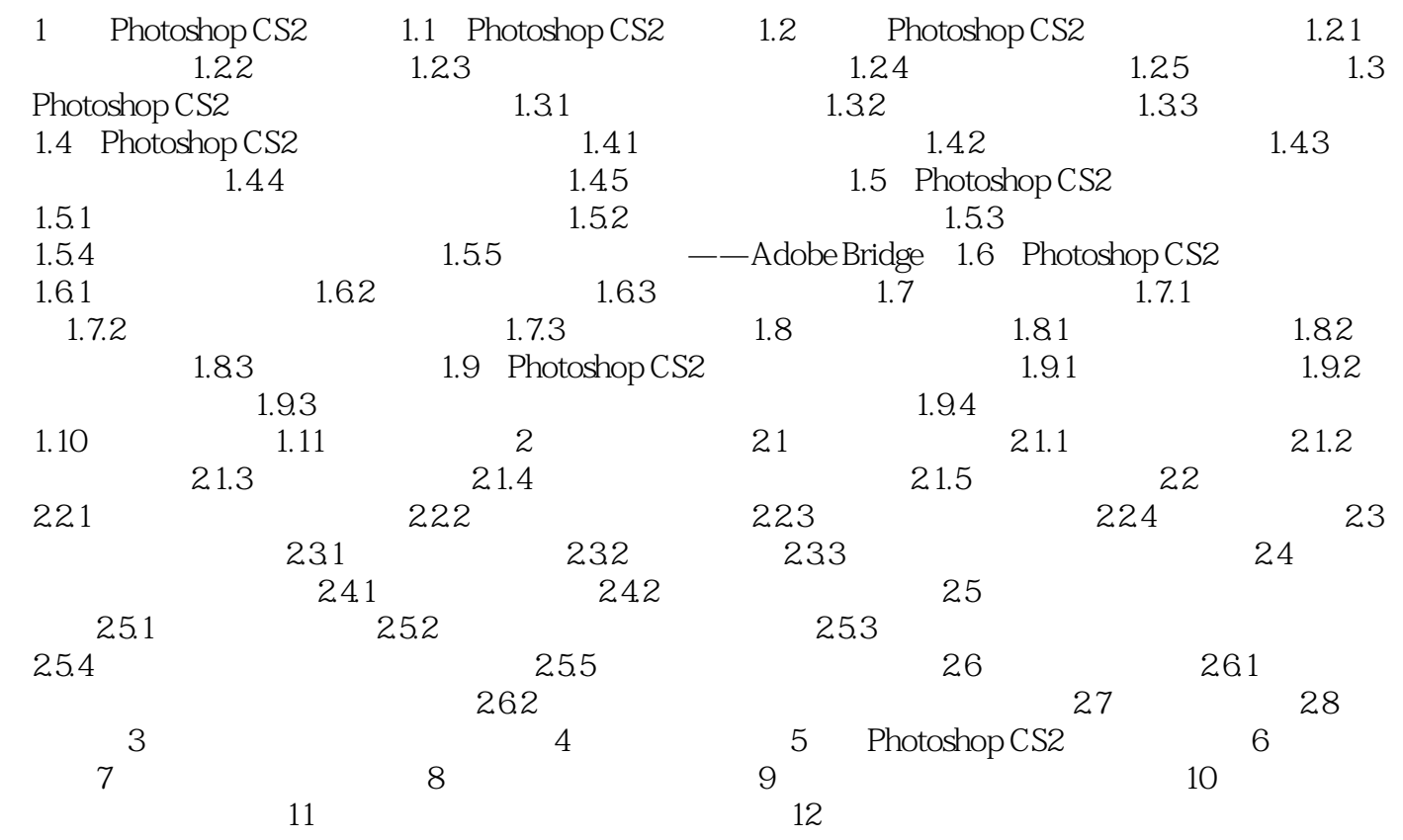

## Photoshop

本站所提供下载的PDF图书仅提供预览和简介,请支持正版图书。

:www.tushu000.com